## caltool/model

## **CalendarTool.java**

```
1 package caltool.model;
 \mathcal{D}
3 import caltool.view.*;
 4 import caltool.model.file.*;
 5 import caltool.model.edit.*;
 6 import caltool.model.schedule.*;
 7 import caltool.model.view.*;
 8 import caltool.model.admin.*;
 9 import caltool.model.options.*;
10 import caltool.model.help.*;
11 import caltool.model.caldb.*;
12 import mvp.Model;
13
14 /****15 *
 Class CalendarTool is the top-level model class for the regular-user
16 *17 * Calendar Tool program. CalendarTool has references to the functional model
18 * classes of the tool: File, Edit, Schedule, View, Admin, Options, and Help.
19 * There is also a reference to the CalendarDB class that houses the tool's
20 * major data bases.
21 * <p>
22 * Functionalitywise, all of the model classes are autonomous units. They each
23 * do their own work as invoked by the user. All that this top-level class
24 * does is to construct the work-doing model classes and set up the initial
25 * state of the tool when it is invoked from the outside operating system.
26 * <p>
27 * See also the companion view class <a href= "caltool_ui/CalendarToolUI.html">
28 * CalendarToolUI. </a>
29 * <p>
30 * @author Gene Fisher (gfisher@calpoly.edu)
31 * @version 13apr15
32 *
33 */
34 public class CalendarTool extends Model {
35
36 /**
 Construct this with the given companion view. Call the submodel
37 *38 * constructors. Initialize the start-up state based on default options
39 ** and command-line arguments.
40
41 public CalendarTool(CalendarToolUI calToolUI) {
42
43 /*
 Call the parent constructor.
44
45 */
46 super(calToolUI);47
48 /*
 Construct and store the submodel instances. Note that the
49 *50 CalendarDB is constructed before the File so the latter can observe
51 ** the former for changes.<br>*/
52.
53 caldb = new CalendarDB(null);
54 file = new File(null, caldb);
55 edit = new Edit(null);
56 schedule = new Schedule(null, caldb);
                                                                                    6062
                                                                                    6668 *69 *70 *71 *72 */75 }7677
                                                                                    7980
                                                                                    8283
                                                                                    8586
                                                                                    88
                                                                                    89
                                                                                    9192
                                                                                    949597
9899
                                                                                   100 *102104
                                                                                   105 *106
                                                                                   108
109110111 *
```

```
57 calView = new View(null, caldb);
 58 admin = new Admin(null);
 59 options = new Options(null);

61 /** Set up the initial state of the tool.
 63 */

64 initialize();65 }
67 /**
 Implement the exit method to pass the buck to file.exit(). Per set up
          performed in the companion CalendarToolUI view, this method is called
         * when the user closes the top-level menubar window, e.g., via the window
         * manager close button.<br>*/

73 public void exit() {
 74 file.exit();77 /** Return the File model. */
 78 public File getFile() { return file; }
 80 /** Return the Edit model. */
 81 public Edit getEdit() { return edit; }
 83 /** Return the Schedule model. */
 84 public Schedule getSchedule() { return schedule; }
 86 /** Return the View model. */
 87 public View getCalView() { return calView; }
 89 /** Return the Admin model. */
 90 public Admin getAdmin() { return admin; }
 92 /** Return the Options model. */
 93 public Options getOptions() { return options; }
 95 /** Return the Help model. */
 96 public Help getHelp() { return help; }
        / * - *
 Protected methods
101 */
103 /*** Set up the initial state of the tool, based on default option values and
          command-line arguments, if any. Details TBD.

107 void initialize() {}
        1* - *
 Data fields
112 */
```
## caltool/model

## **CalendarTool.java**

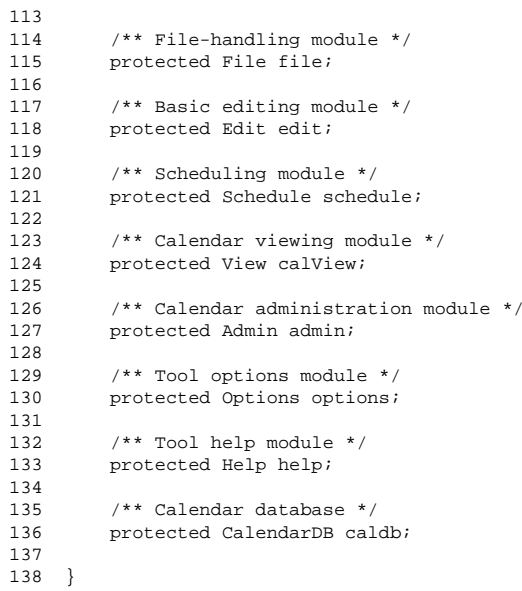